## Laboratory for Ion Beam Interactions Logbook v1.0

 $\mathbb{N} \subset \mathbb{N}$  [List](http://sim1.zef.irb.hr:8080/Experiments/?id=67) | [New](http://sim1.zef.irb.hr:8080/Experiments/67?cmd=New) | [Edit](http://sim1.zef.irb.hr:8080/Experiments/67?cmd=Edit) | [Delete](http://sim1.zef.irb.hr:8080/Experiments/67?cmd=Delete) | [Reply](http://sim1.zef.irb.hr:8080/Experiments/67?cmd=Reply) | [Duplicate](http://sim1.zef.irb.hr:8080/Experiments/67?cmd=Duplicate) | [Find](http://sim1.zef.irb.hr:8080/Experiments/67?cmd=Find) | [Config](http://sim1.zef.irb.hr:8080/Experiments/67?cmd=Config) | [Help](http://sim1.zef.irb.hr:8080/Experiments/67?cmd=Help)

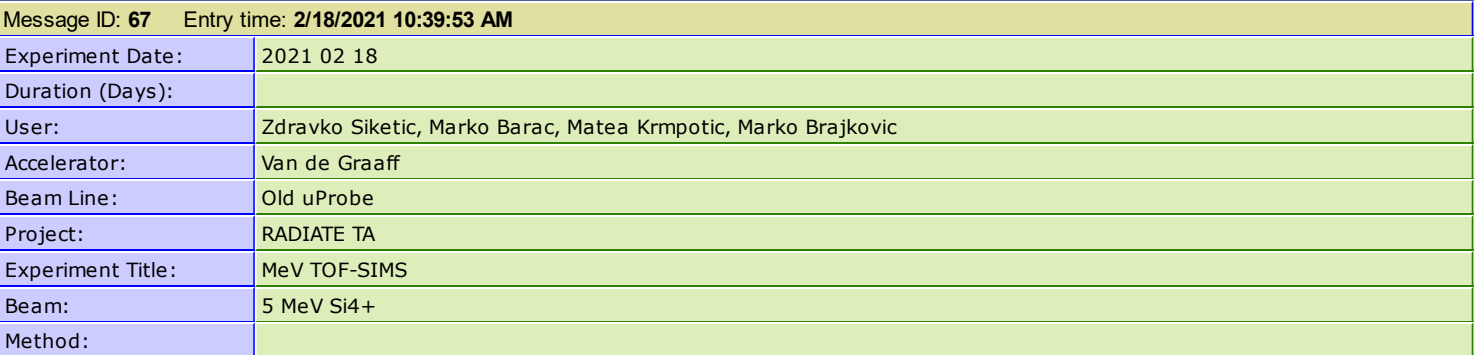

ELOG

 $FC = 13.0$  kHz; STIM = 3 kHz

 $Me = 98.3$ ;  $Ox = 94.3$ 

 $x = 10$ ;  $y = 2.8$ ; SS = 10 x 1

Measurement of tissues on Si wafer substrate (#1). No mesh for positioning within the sample.

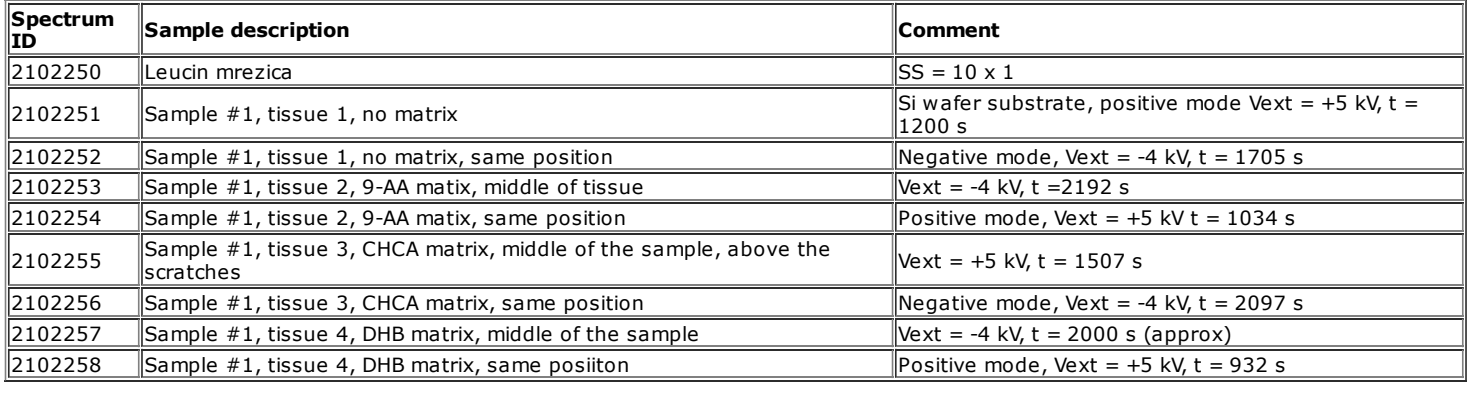

ELOG [V3.1.4-a04f](https://elog.psi.ch/elog/) af 9f